# **Гуманітарні питання медицини і проблеми викладання у вищій школі**

**DOI: 10.26693/jmbs08.01.246 УДК 611-013.85:618.39-021.3** *Гарвасюк О.В.*

# ДОСВІД ЗАСТОСУВАННЯ ІНФОРМАЦІЙНО-КОМУНІКАЦІЙНИХ ТЕХНОЛОГІЙ У ВИКЛАДАННІ ПРЕДМЕТУ ПАТОМОРФОЛОГІЯ

**Буковинський державний медичний університет, Чернівці, Україна**

*Мета.* Розглянути та запропонувати застосування можливостей інтерактивного плакату та інтелект-карт, а також скрайбінг та застосування Веб-квестів.

*Результати.* Перед педагогічним складом закладу вищої освіти сьогодення постає не просте завдання – завоювати увагу та прихильність сучасного студента. Переважна більшість студентів належать до покоління Зет (з 2003 р.н.), для яких є пріоритетним спілкування в мережі Інтернет. Вони найкраще сприймають інформацію візуально (картинки, зображення, відео). Покоління Зет це талановиті, креативні, творчі особистості, лідери від природи, а свої почуття виражають за допомогою смайлів та різноманітних емоджів, статусів у соціальних мережах.

Введення інформаційно-комунікаційних технологій є необхідною складовою освіти, за допомогою цих технологій методи активного запам'ятовування навчального матеріалу можуть бути значно покращені. Для інтенсивного впровадження інформаційно-комунікаційних технологій в освіту потрібно підготувати викладацький склад навчального закладу, який би вправно володів інформаційною культурою та компетентністю на рівні сучасного студента, а може і навіть дещо краще. В статті мова піде про можливості інформаційних технологій для покращення освітнього процесу. Такими є, наприклад, використання наочного матеріалу за допомогою інтерактивних плакатів та інтелект карт (mind maps), а також новітніх методик проведення занять – Веб-квестів, застосування методики скрайбінг при викладенні матеріалу практичного заняття чи лекції.

*Висновки.* Дистанційна освіта підкреслила роль викладача, зробивши його наставником, консультантом та ментором. Викладацький склад закладу вищої освіти в режимі дистанційного навчання координує пізнавальний процес студента

та постійно удосконалює дистанційні курси дисципліни в системі Moodle, підвищує власну творчу креативність та кваліфікацію відповідно до інновацій та ліцензійних умов. Використання інтерактивних можливостей дистанційної освіти потрібно використовувати також і в ході очного навчання, це допоможе студенту краще засвоювати навчальний матеріал.

**Ключові слова:** інтерактивний плакат, інтелект-карти, скрайбінг, Веб-квест.

**Вступ.** Введення інформаційно-комунікаційних технологій (ІКТ) відбувається у всі ланки системи освіти, органи управління та навчальні заклади. За допомогою ІКТ методи активного запам'ятовування навчального матеріалу можуть бути значно покращені [1]. Для інтенсивного впровадження ІКТ в освіту потрібно підготувати викладацький склад навчального закладу, який би вправно володів інформаційною культурою та компетентністю на рівні сучасного студента, а може і навіть дещо краще. Інформаційна культура – прояв загальної культури особистості у сфері використання інформаційних технологій (ІТ). Інформаційна компетентність – сукупність знань, навичок та вмінь, необхідних для ефективного використання комп'ютерних ІТ і систем [2].

Дистанційна освіта підкреслює роль викладача, робить його наставником, консультантом та ментором, а в деяких випадках і центром психологічної підтримки. Викладацький склад закладу вищої освіти в режимі дистанційного навчання координує пізнавальний процес студента та постійно удосконалює дистанційні курси дисципліни в системі Moodle, підвищує власну творчу креативність та кваліфікацію відповідно до інновацій та ліцензійних умов, які висуваються до сучасного педагога вищої школи [3]. Під час дистанційної освіти відбувається позитивний вплив на самого студента. Зокрема, відбувається підвищення творчого та інтелектуального потенціалу студента за рахунок самоорганізації, прагнення до знань, використання сучасних ІТ, уміння самостійно приймати відповідальні рішення [4, 5].

**Мета дослідження.** Розглянути та запропонувати деякі прийоми викладення навчального матеріалу, передусім застосування можливостей інтерактивного плакату та інтелект-карт, а також методику викладення навчального матеріалу – скрайбінг та застосування Веб-квестів.

**Результати дослідження та їх обговорення.**  Спершу варто зупинитися на обговоренні питання про покоління. Отже, покоління – це відносно автономні соціальні спільноти, які об'єднані спільною історичною локалізацією, подібним історичним досвідом, загальними характеристиками на індивідуальному та системному рівнях, найбільш загальною конфігурацією життєвого шляху. Відповідно, різні покоління – це різні цінності та сприйняття інформації, різний досвід. Саме тому викладач повинен володіти знаннями про особливості осіб (студентів), задля того, щоб з ними ладнати якнайкраще.

Таким чином, покоління Y (1983-2003 р.н.) – особи, які готові вислухати іншого, мотивовані та орієнтовані на мету. Люди покоління Y впевнені у собі, оптимістичні, комунікабельні, та керуються принципом «створи себе сам». Покоління Y – це покоління вільнодумців, вони люблять свободу, цінують її понад усе, абсолютно відкидають вже застарілі канони. Надмірно довіряють інформації з онлайн-сервісів та слідкують за сучасними трендами у діджитал тенденціях, моді тощо [6].

Викладачі сьогодення мають справу зі студентами покоління Зет (з 2003 р.н.). Саме тому сучасному педагогу потрібно орієнтуватися в загальній характеристиці осіб, з якими має справу. Отож, для покоління Зет пріоритетне спілкування в мережі в порівнянні з спілкуванням в реальному часі, найкраще сприймають інформацію візуально (картинки, зображення, відео). Покоління Зет це талановиті, креативні, творчі особистості, лідери від природи, а свої почуття виражають за допомогою смайлів та різноманітних емоджів, статусів у соціальних мережах [7]. Головне для таких осіб це увага до особистості кожного в групі. Потрібно пам'ятати, що їх життя повністю пов'язане з технологіями, вони ростуть ніби «в обіймах» з гаджетами, легко ладнають з усіма сучасними ІТ. Осіб покоління Зет потрібно постійно мотивувати, адже вони не будуть робити те, чого не забажали самі [5].

Перед педагогічним складом закладу вищої освіти постає не просте завдання – завоювати увагу та прихильність сучасного студента. Існує декілька методичних рекомендацій-принципів для

покращення навчального процесу незалежно від форми викладання предмету, режиму навчання тощо. Отже, традиційний принцип «краще один раз показати, ніж 100 разів сказати» має бути першочерговим. Увесь матеріал, який викладається, найкраще візуалізувати; робити все швидко та швидко реагувати на запити, постійно креативити, планувати хід практичного заняття заздалегідь [8]. Сучасний викладач повинен постійно мотивувати та пояснювати, для чого студенту та чи інша інформація, практичні навички тощо. Завдання, які роздає викладач, повинні бути творчі, максимально цікаві для студента, зрозумілі та чіткі. В процесі навчання викладач повинен залучати до командної роботи абсолютно всіх учасників, не орієнтуватись лише на окремих студентів («сильних» чи «слабких»). Обов'язковим залишається принцип «давати спробувати проявити себе». Враховуючи особливість цього покоління, проводити значну частину часу в соціальних мережах та в Інтернеті, викладачі щонайменше повинні заводити групи в мобільних застосунках для швидкого контакту з академічними групами. Для ефективного налагодження контакту з контингентом сучасного студента викладачу необхідно бути навіть дещо публічною особою, тобто висвітлювати деякі аспекти своєї роботи на сторінках соціальних мереж, показувати світлини та залишати цікаві дописи. Таким чином, сьогодення кидає неабиякий виклик викладацькому складу закладів вищої освіти [5, 8]. Саме тому, колектив кафедри патологічної анатомії ЗВО Буковинський державний медичний університет намагається вдало та ефективно маневрувати сучасними ІТ, в режимі дистанційного навчання максимально ближче бути до студентів академічних груп та мотивувати їх своїм прикладом. Досвід створення груп в мобільних застосунках Viber, WhatsApp чи Telegram проявив себе якнайкраще в режимі дистанційної освіти. Адже в такий спосіб швидко та легко обмінюватися інформацією та документами між собою.

Постійний пошук нових дидактичних підходів та засобів при використанні сучасних та різноманітних методів навчання сприятиме підготовці спеціалістів, які володіють не тільки знаннями та навичками професійної діяльності, а й стратегічно мислять, системно підходять до аналізу і вирішення реальних ситуацій [9]. Для майбутніх лікарів насамперед важливим є аспект клінічного мислення. Таким чином, усі наявні можливості сучасного викладення матеріалу допоможуть майбутньому фахівцю медичної галузі розвивати його.

Сучасні ІТ пропонують викладачу різномаїття способів та засобів для покращення освітнього процесу. Такими засобами є, наприклад, використання наочного матеріалу за допомогою

інтерактивних плакатів та інтелект карт (mind maps), а також новітніх методик проведення занять – Веб-квестів [10, 11, 12, 13]. Таким чином, викладацький склад кафедри патологічної анатомії вміло оснащує навчальний процес додатковим ілюстративним матеріалом, виходячи з теми практичного заняття чи лекції з березня 2020 року. Отже, розглянемо обрані можливості сучасного оформлення наочного матеріалу.

Інтерактивний плакат – спосіб демонстрації інформації на основі одного центрального зображення, до якого у вигляді міток прикріплюються посилання на веб-ресурси, документи та об'єкти мультимедійного формату (відео, аудіо, презентація, слайд-шоу, опитування тощо) [14]. Головна перевага такого плаката – його інтерактивність. Вважається, що інтерактивність – це тренд сучасності. Об'єкт навчання може знайомитися зі запропонованою інформацією в будь-якому зручному порядку, відкривати тільки потрібні матеріали. За допомогою інтерактивних плакатів можна зібрати і узагальнити матеріал з будь-якої теми, створити дайджест публікацій, віртуальну виставку або навіть подорож [14, 15]. Для створення інтерактивних плакатів можна користуватися різними онлайнсервісами. Проте найбільш вживаними сервісами є [Genial.ly](https://app.genial.ly/) та [ThingLink](https://www.thinglink.com/) сервіси. [Genial.ly](https://app.genial.ly/) – це онлайн-сервіс для створення інтерактивного контенту (презентації, мультимедійні плакати, інфографіки). Сервіс можна використовувати для створення інтерактивних біографій, стрічок часу, введення математичних і фізичних формул, результатів експериментів. Для створення інтерактивних плакатів спершу потрібно розібратися у «словнику» застосунку. [ThingLink](https://www.thinglink.com/) – це сервіс для створення мультимедійних плакатів та інших освітніх матеріалів (електронних дидактичних матеріалів, мультимедійних конспектів, інтерактивних блок-схем будови, інтерактивних плакатів у вигляді проєктів з певної тематики та навіть інтелектуальних карт для мозкового штурму з внесенням міток і коментарів). Інтерактивні плакати ефективно себе зарекомендували для кожного циклу тем з дисципліни патоморфологія. Мова йде, наприклад, про цикл тем «Пухлинний процес» для студентів 2-го та 3-го курсів спеціальностей Стоматологія та Медицина, який складається з п'яти тем, що присвячені пухлинам в залежності від їхнього походження. Так, наприклад, теми з одного циклу предмету патоморфологія можна зручно вмістити на одному інтерактивному плакаті із зазначенням необхідної чи важливої інформації. Такою інформацією служить алгоритм опису макропрепаратів до підсумкового модульного контролю (ПМК), номери та нотатки з конкретних макропрепаратів, фотографії макропрепаратів чи наочні матеріали з тестовим завданням Єдиного державного кваліфікаційного іспиту (ЄДКІ) Крок 1, тощо. Також можна прикріпити графіки консультацій та відробіток, графік складання ПМК чи посилання на сайт кафедри. Наприкінці семестру можна отримати 4-5 інтерактивних плакатів з дисципліни з усією необхідною інформацією для підготовки до ПМК та будь-яких іспитів в майбутньому.

Інтелект-карти (mind maps, ментальні карти, «карти розуму», карти пам'яті) – широковживаний спосіб наочного представлення структурованої інформації. Мережеві інтелектуальні карти – метод демонстрації інформації, заснований на візуалізації мислення. Такий спосіб представлення будьякої структурованої інформації дозволяє студенту краще засвоїти значний обсяг матеріалу. Особливостями використання ментальних карт є задіяння обох півкуль головного мозку. Ліва півкуля головного мозку в цьому випадку відповідає за операції з послідовностями, операції з числами, аналіз, логіку та мову. Права півкуля *–* за просторову орієнтацію, цілісність сприйняття, уяву, ритм та колір [16].

На **рисунку 1** та **2** структуровано зображено матеріал за допомогою інтелект-карт з предмету патоморфологія, практичного заняття студентів третього курсу спеціальності Медицина на тему «Загальне вчення про пухлини. Морфологічні особливості пухлин з тканин, що походять з мезенхіми».

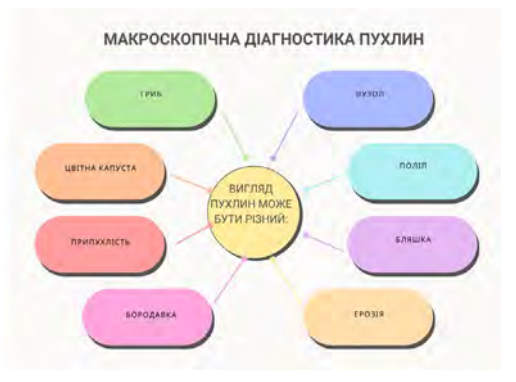

**Рис. 1** *–* Макроскопічна діагностика пухлин (ментальна карта)

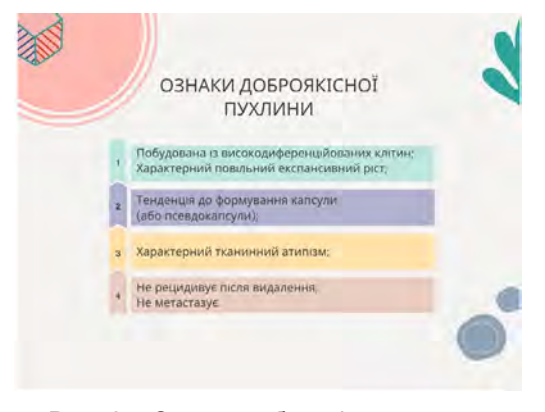

**Рис. 2** *–* Ознаки доброякісних пухлин (ментальна карта)

Теорія «Mind Maps» вперше була представлена після публікації книги Тоні Бьюзена «Працюй головою» у 1974 р., і з тих пір вдало використовується у навчальному процесі по всьому світу. Принципи застосування інтелект-карт полягають в тому, що увага студентів концентрується на центральному об'єкті (емфаза), інтенсивно використовуються графічні зображення, відбувається робота з кольорами та комбінування всіх видів емоційно-чуттєвого сприйняття (синестезія).

Об'ємні зображення, варіювання шрифтів, товщини ліній і масштабу графіки, використані стрілки для підкреслення зв'язків між елементами інтелект-карти, застосування абревіатур, використання ключових слів, виділення блоків важливої інформації, використання послідовності у викладі думок в загальному чинять позитивний ефект на процеси запам'ятовування та засвоєння інформації студентом. Використання ментальних карт допомагає студенту подолати об'ємні теми за допомогою структурованості викладеного матеріалу [17].

Колективом кафедри патологічної анатомії використовуються ментальні карти як на практичних заняттях, так і на лекціях. Це ефективний спосіб демонстрації матеріалу, який так чи інакше має ієрархію.

Методологія проведення практичного заняття може містити елементи рольової гри. Ефективно себе зарекомендувало використання Веб-квесту. Академічна група ділиться на дві або три частини в залежності від кількості учасників, завдання роздається всім однакове, але з використанням різних макропрепаратів, ситуаційних задач, тестових завдань тощо. Як тільки учасники навчального процесу відчувають конкуренцію – робота стає більш плідною, натомість студенти стають набагато мотивованішими. Веб-квест *–* проблемне завдання з елементами рольової гри. Технологія Веб-квест передбачає використання ІТ для вирішення професійних завдань шляхом пошуку необхідної інформації, оформлення результатів роботи у вигляді комп'ютерних презентацій, інфографік, флеш-роликів, баз даних тощо [18].

Технологія Веб-квесту розроблена професорами-дослідниками Берні Доджем (Bernie Dodge) і Томом Марчем (Tom March) у США в Університеті Сан-Дієго у 1995 р. Практика використання Вебквестів на практичних заняттях сприяє самонавчанню та самоорганізації, навчає роботі в команді (планування, розподіл функцій, взаємодопомога, взаємоконтроль), умінню знаходити кілька способів вирішення проблемного питання, обирати найбільш раціональний спосіб вирішення ситуації, обґрунтовувати свій вибір та засвоювати навички публічних виступів [19]. В роботі принциповими є

чіткість і зрозумілість самого завдання Веб-квесту, ходу виконання та оцінювання. Викладач відповідальний за описання критеріїв і параметрів оцінки виконання Веб-квесту. Особлива увага звертається на відповідність критеріїв типу завдання, чіткість описання критеріїв і параметрів оцінки. Підсумки складаються з короткого та точного опису тих досягнень, якими зможуть оволодіти учасники після виконання того чи іншого Веб-квесту [20].

Скрайбінг (англ. «scribe» у значенні «drive a pen» – водити ручкою; або «scribe» – робити екскіз, нарис) – технологія візуалізації (метод розповіді чи пояснення), яка супроводжується ілюстрацією головного змісту сказаного, це мистецтво відображати хід думок рисунками у реальному часі паралельно з доповіддю. На екрані послідовно відображаються ключові елементи, шляхом застосування простих графічних примітивів (символів, слів, малюнків, схем, діаграм тощо) в унісон голосовому супроводу [21]. Завдяки залученню візуалізації, головною метою скрайбінгу є допомогти студенту краще опанувати зміст навчального матеріалу та ефективніше запам'ятати сенс нової інформації. Появу цієї технології пов'язують з роботою британського художника Ендрю Парка, який винайшов її спеціально для британської організації наукових знань. Головна перевага такого способу викладення матеріалу полягає в тому, що інформація подається у максимально зрозумілому форматі. Також до переваг використання скрайбінгу належить яскравість доповіді лектора, адже для створення картинки залучають різноманітні типи зображень – малюнки, піктограми, символи, окремі ключові слова (написи, гасла), схеми, діаграми тощо [22].

На **рисунку 3** графічно зображено види росту пухлин із циклу тем «Пухлинний процес», а саме практичного заняття за темою «Загальне вчення про пухлини. Морфологічні особливості пухлин з тканин, що походять з мезенхіми» для студентів 3-ого курсу спеціальності «Медицина». Рисунок

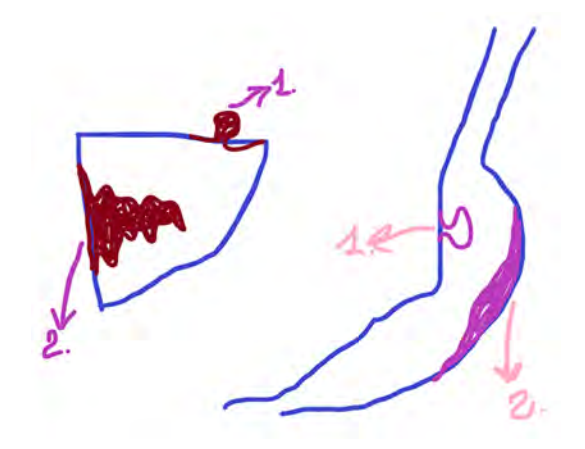

**Рис. 3** – Види росту пухлин (технологія візуалізації – скрайбінг)

був створений за допомогою програми Paint 3D в ході пояснення студентам основних принципових відмінностей різних видів росту пухлин.

Під час викладення матеріалу складається враження, що ілюстрування відбувається ніби «на льоту», але саме це і надає процесу особливої емоційності і можливості концентрувати увагу слухача на основних смислових об'єктах, що узагальнюється лаконічністю, інформативністю та креативністю представлення інформації. У працях закордонних авторів обґрунтовується доцільність використання скрайбінгу на різних етапах навчального процесу – на початку вивчення теми, при узагальненні вивченого матеріалу, у процесі розгляду окремих аспектів теми чи контролю вивченого матеріалу [23, 24]. За результатами викладення матеріалу можна змонтувати відео, яке в головних рисах зберігатиме суть доповіді, або ж можна зберігати створені в процесі лекції чи практичного заняття зображення. Наступні інструменти, які можна використовувати для створення відеоскрайбінгу – це Power Point, [PowToon,](https://www.powtoon.com/) [GoAnimate,](https://goanimate.com/) [Sparkol](http://sparkol-videoscribe.ru/)  [VideoScribe](http://sparkol-videoscribe.ru/) та [Animaker.](https://www.animaker.com/)

**Висновки.** Завдяки перетворенню навчального матеріалу з патологічної анатомії на форму ще більш наочного та зорового образу з кожним засвоєним практичним заняттям, методи викладення матеріалу скрайбінг, застосування Веб-квесту та використання ментальних карт та інтерактивних плакатів забезпечують більшу системність, охоплення значної частини матеріалу, глибше засвоєння, зароджуючи інтерес до предмету в цілому.

**Перспективи подальших досліджень.** Запропоновані методи викладення навчального матеріалу – скрайбінг та застосування Веб-квестів, використання ментальних карт та інтерактивних плакатів. При викладенні студентам патоморфології ці методи покращують навички синтезу та аналізу, систематизують набуті знання із дисципліни, допомагають ефективніше та глибше запам'ятовувати обсяги інформації, і безумовно засвідчують потребу подальшого розширення застосування сучасних інтерактивних методик викладення навчального матеріалу та проведення практичних занять та їхнього активного впровадження в процес навчання.

#### References

- 1. Buinyts'ka OP. *Informatsiini tekhnolohii ta tekhnichni zasoby navchannia* [Information technologies and technical means of education]. K: Tsentr uchbovoi literatury; 2012. 240 p. [Ukranian]
- 2. Adonin S, Kuriacha N. Suchasni metody vykladannia z vykorystanniam informatsiinykh tekhnolohii [Modern teaching methods with the use of information technologies]. Efektyvna ekonomika [Internet]. 2021;4. [Ukranian]. Available from: http://www.economy.nayka.com.ua/pdf/4\_2021/87.pdf. doi: 10.32702/2307-2105-2021.4.85
- 3. Paul A, Leung D, Salas RME, Cruz TE, Abras C, Saylor D, et al. Comparative effectiveness study of flipped classroom versus online-only instruction of clinical reasoning for medical students. *Med Educ Online*. 2023;28(1):2142358. PMID: 36333903. PMCID: PMC9645276. doi: 10.1080/10872981.2022.2142358
- 4. Yashchenko E, Levandovska I. Dystantsiina osvita v osvitnii diial'nosti vyschoi shkoly: vyklyky chasu [Distance Education in a High School Educational Activity: Challenges of Time]. *Humanitarian Studies: History and Pedagogy*. 2021;1:124-34. [Ukranian]. [doi: 10.35774/gsip2021.01.124](https://doi.org/10.35774/gsip2021.01.124)
- 5. Kucherenko N. Dystantsiine navchannia yak vyklyk suchasnoi universytets'koi osvity: filosofs'ko-pravovyi vymir [Remote study as a question of modern university education: philosophical and legal measurement]. *Journal of Lviv Polytechnic National University. Series: Legal Sciences*. 2018;906:34-40. [Ukranian]
- 6. Singh K, Bharatha A, Sa B, Adams OP, Majumder MAA. Teaching anatomy using an active and engaging learning strategy. *BMC Med Educ*. 2019;19(1):149. PMID: 31096975. PMCID: PMC6524257. doi: 10.1186/ s12909-019-1590-2
- 7. Lisetska IS. Dystantsiina forma navchannia studentiv-medykiv yak vyklyk s'ohodennia [Distance form of learning medical students as a challenge of today]. *Modern Pediatrics. Ukraine*. 2020;7:81-6. [Ukranian]. doi: 10.15574/ SP.2020.111.81
- 8. Mala I. Dystantsiine navchannia yak diievyi instrument upravlins'koi osvity [Distance learning as an effective tool of management education]. *Scientific Notes of «KROK» University.* 2022;2:132-51. [Ukranian]. doi: 10.31732/2663-2209-2022-66-132-151
- 9. Taylor DCM, Hamdy H. Adult learning theories: implications for learning and teaching in medical education: AMEE Guide N 83. *Med Teach*. 2013;35(11):e1561-72. PMID: 24004029. doi: 10.3109/0142159x.2013.828153
- 10. Sanford J, Jacobs M, Townsend-Rocchiccioli J. Using the WebQuest to engage learners in the online classroom. *Nurse Educ*. 2007;32(5):197-8. PMID: 17828018. doi: 10.1097/01.nne.0000289382.29255.c0
- 11. Gundogan B, Koshy K, Kurar L, Whitehurst K. How to make an academic poster. *Ann Med Surg (Lond).* 2016;11:69-71. PMID: 29225822. PMCID: PMC5714380. doi: 10.1016/j.amsu.2016.09.001
- 12. Palomares V, Patel A, Wagner E, McCarthy E, Adams W, Fitz M. The implementation of scribing within a medical school's pre-clinical curriculum: pilot study. *BMC Med Educ*. 2022;22(1):315. PMID: 35468791. PMCID: PMC9040319. doi: 10.1186/s12909-022-03379-7
- 13. Bagley MB, Smith AG, Morton DA, Chow CJ. «I really liked the chance to talk about it»: Students' Reflections on the Process of Completing Paper Puzzles, a Novel Active Learning Activity. *Med Sci Educ*. 2022;32(6):1503-11. PMID: 36415501. PMCID: PMC9672609. doi: 10.1007/s40670-022-01682-y
- 14. Bos LDJ. How to chair a poster discussion session. *Breathe (Sheff).* 2019;15(2):131-4. PMID: 31191725. PMCID: PMC6544801. doi: 10.1183/20734735.0017-2019
- 15. Lytvinova SG, Mamuta MS, Rybalko OO. Modeliuvannia interaktyvnykh elektronnykh plakativ [Modeling of electronic interactive posters]. *Physic Mathemat Educ*. 2018;4:96-100. [Ukranian]. [doi: 10.31110/2413-1571-](https://doi.org/10.31110/2413-1571-2018-017-3-015) [2018-017-3-015](https://doi.org/10.31110/2413-1571-2018-017-3-015)
- 16. Łopińska M, Gielecki JS, Żurada A. Flipped spotters learning model: An innovative student activity-based strategy. A preparation tool for anatomy practical examinations in medical education. *Anat Sci Educ*. 2022;15(5):886-97. PMID: 34398534. doi: 10.1002/ase.2132
- 17. Czerwinski GPV, Cogo ALP. Webquest and blog as educational strategies in school health. *Rev Gaucha Enferm*. 2018;39:e20170054. PMID: 29995071. doi: 10.1590/1983-1447.2018.2017-0054
- 18. Liang W, Fung D. Development and evaluation of a WebQuest-based teaching programme: Students' use of exploratory talk to exercise critical thinking. *Int J Educ Res*. 2020;104:101652. PMID: 32901172. PMCID: PMC7471859. doi: 10.1016/j.ijer.2020.101652
- 19. Herliand TM, red. *Veb-kvest u profesiinomu navchanni* [Web-quest in professional education ]. K; 2016. 141 p. [Ukranian]
- 20. Jahromi ZB, Mosalanejad L, Rezaee R. The effect of web quest and team-based learning on students' selfregulation. *J Adv Med Educ Prof*. 2016;4(2):80-7.
- 21. Nahorniak S. Skraibinh yak produktyvnyi ta interaktyvnyi zasib dlia vizualizatsii informatsii [Scribbing as a productive and interactive tool for visualization of information]. *Humanities Science Current Issues*. 2022;2(55):238-45. [Ukranian]. doi: 10.24919/2308-4863/55-2-38
- 22. Belousova L, Zhiteneva N. Vizualizatsiia navchal'noho materialu z vykorystanniam tekhnolohii skraibinh u profesiinii diial'nosti vchytelia [Visualization of learning material using technologies of skribing in teachers'professional activities]. *Physic Mathemat Educ*. 2016;1:39-47. [Ukranian]
- 23. Vasan NS, DeFouw DO, Compton S. Team-based learning in anatomy: an efficient, effective, and economical strategy. *Anat Sci Educ*. 2011;4(6):333-9. PMID: 21998012. doi: 10.1002/ase.257
- 24. Shojaei A, Feili A, Kojuri J, Norafshan A, Bazrafkan L. The blacksmith approach: a strategy for teaching and learning in the medical anatomy course (a qualitative study). *BMC Med Educ.* 2022;22(1):728. PMID: 36266705. PMCID: PMC9584281. doi: 10.1186/s12909-022-03800-1

#### **UDC** 611-013.85:618.39-021.3

## **Experience in Using Information and Communication Technologies in Teaching Pathomorphology** *Garvasiuk O. V.*

**Abstract.** The information and communication technologies introduction is a necessary component in education. With the help of these technology methods of active memorization of educational material can be significantly improved. In terms of an intensive information and communication technologies implementation in education, it is necessary to prepare the teaching staff of a higher education institution. Namely, to develop skillfully possessed information culture and competence at the level of a modern student, or maybe even a little better. The article is about the possibilities of improvement of information technologies in the educational process. These are, for example, the use of visual material with the help of interactive posters and mind maps, as well as the latest methods of conducting classes – WebQuests, the use of the scribing technique when presenting the material of a practical lesson or lecture.

*The purpose of the study* was to consider and propose some methods of presenting educational material, first of all, the use of the possibilities of an interactive poster and mind maps, as well as the method of presenting educational material – scribing and the use of WebQuests.

*Results and discussion.* The teaching staff of a higher education institution today faces a difficult task – to win the attention and affection of a modern student. The vast majority of students belong to generation Z (born in 2003), for whom communication on the Internet is a priority. They best perceive information visually (pictures, images, videos). Generation Z are talented, creative, imaginative individuals, leaders by nature, and express their feelings with the help of emoticons and various emojis, statuses in social networks. Distance education has emphasized the role of the teacher by making him or her a guide, adviser and tutor. The teaching staff of the higher education institution in the distance learning mode coordinates the student's cognitive process and constantly improves the distance courses of the discipline in the Moodle system, increases own original creativity and qualification in accordance with innovations and license conditions. The use of interactive possibilities of distance education should also be used during face-to-face training, it will help students to learn the educational material better.

Constant search for new didactic approaches and tools, the use of modern and diverse teaching methods will contribute to the training of specialists who possess not only the knowledge and skills of professional activity, but also think strategically, systematically approach the analysis and solution of real situations. For future doctors, it is a primarily important aspect of clinical thinking. Thus, all the available possibilities of modern presentation of the material will help future specialists in the medical field to develop it.

*Conclusion.* Thanks to the transformation of the educational material in pathological anatomy to the form of an even more visual image or layering of knowledge with each learned practical lesson, the methods of presenting the material scribing, using WebQuests, using mind maps and interactive posters ensure greater systematicity, coverage of significant parts of the material, deeper assimilation, generating interest in the subject as a whole.

**Keywords:** interactive poster, mind maps, scribing, WebQuest.

### **ORCID and contributionship:**

Oleksandra V. Garvasiuk : 0000-0002-1936-2015 А,B,C,D,E,F

 $\mathcal{L}_\mathcal{L} = \{ \mathcal{L}_\mathcal{L} = \{ \mathcal{L}_\mathcal{L} = \{ \mathcal{L}_\mathcal{L} = \{ \mathcal{L}_\mathcal{L} = \{ \mathcal{L}_\mathcal{L} = \{ \mathcal{L}_\mathcal{L} = \{ \mathcal{L}_\mathcal{L} = \{ \mathcal{L}_\mathcal{L} = \{ \mathcal{L}_\mathcal{L} = \{ \mathcal{L}_\mathcal{L} = \{ \mathcal{L}_\mathcal{L} = \{ \mathcal{L}_\mathcal{L} = \{ \mathcal{L}_\mathcal{L} = \{ \mathcal{L}_\mathcal{$ A – Work concept and design, B – Data collection and analysis,

 $C$  – Responsibility for statistical analysis,  $D$  – Writing the article,

 $E$  – Critical review,  $F$  – Final approval of the article

### **CORRESPONDING AUTHOR**

**Oleksandra V. Garvasiuk** Bukovinian State Medical University, Department of Pathological Anatomy 2, Theater Square, Chernivtsi 58000, Ukraine phone: +380506681333, e-mail: olexandra.garvasuk@bsmu.edu.ua

*The authors of this study confirm that the research and publication of the results were not associated with any conflicts regarding commercial or financial relations, relations with organizations and/or individuals who may have been related to the study, and interrelations of coauthors of the article.*

> Received 21.11.2022 Accepted 23.12.2022

*Recommended for publication by a meeting of the editorial board after review*